知 更换IX5000磁盘

[其它功能](https://zhiliao.h3c.com/questions/catesDis/1564) **[韩立君](https://zhiliao.h3c.com/User/other/0)** 2006-07-05 发表

## **更换IX5000磁盘**

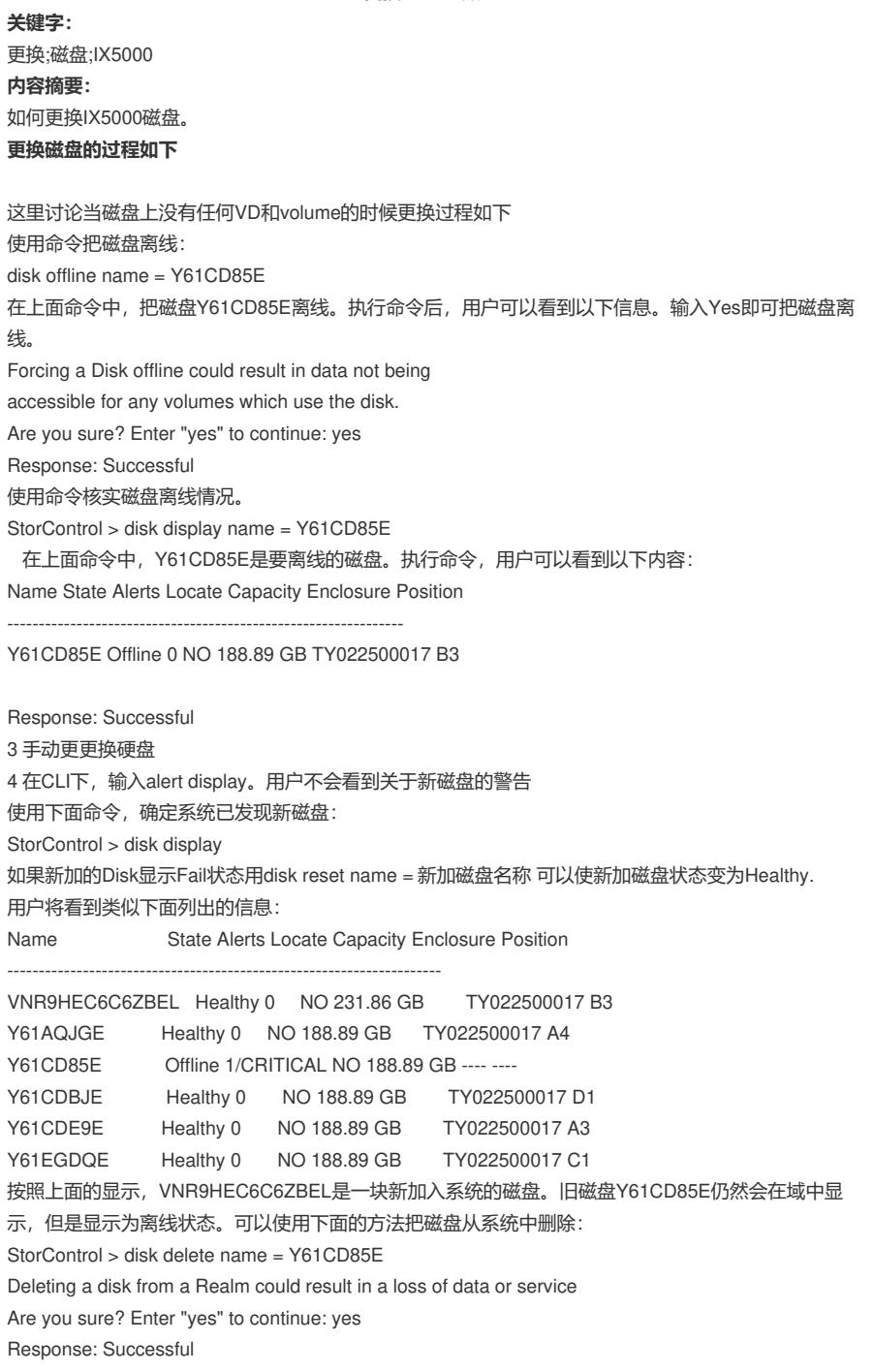